# Package 'sdmApp'

July 7, 2021

<span id="page-0-0"></span>Title A User-Friendly Application for Species Distribution Modeling

Version 0.0.2

Author Aboubacar HEMA [aut, cre], Babacar NDAO [aut], Louise LEROUX [aut], Abdoul Aziz DIOUF [aut]

Maintainer Aboubacar HEMA <aboubacarhema94@gmail.com>

Description A 'shiny'

application that allows non-expert 'R' users to easily model species distribution. It offers a reproducible work flow for species distribution modeling into a single and user friendly environment. 'sdmApp' takes 'raster' data (in format supported by the 'raster package') and species occurrence data (several format supported) as input argument. It provides an interactive graphical user interface (GUI).

License GPL-3

URL <https://github.com/Abson-dev/sdmApp>

BugReports <https://github.com/Abson-dev/sdmApp/issues>

**Depends**  $R (= 3.5.0)$ 

**Imports** raster ( $> = 2.6.7$ ), sp ( $> = 1.2.0$ ), shiny ( $> = 0.12.2$ )

Suggests covr, grDevices, knitr, rmarkdown, stats, testthat, utils, rgdal ( $>= 1.5-8$ ), automap ( $>= 1.0-14$ ), future.apply, blockCV  $(>= 2.1.1)$ , dismo  $(>= 1.0.12)$ , DT, kernlab  $(>= 0.9-29)$ , randomForest ( $>= 4.6.10$ ), readxl ( $>= 1.3.1$ ), rhandsontable ( $>=$ 0.3.7), sf, shinyBS ( $>= 0.61$ ), shinyFiles ( $>= 0.7.0$ ), SSDM ( $>=$ 0.2.8), ggcorrplot ( $>= 0.1.3$ ), ggplot2 ( $>= 3.1.1$ ), cowplot ( $>= 0.1.3$ ) 1.1.1), haven ( $>= 2.3.1$ ), dplyr ( $>= 1.0.3$ ), tidyr ( $>= 1.1.2$ ), data.table, rgeos ( $> = 0.3-8$ ), rJava ( $> = 0.9-13$ )

VignetteBuilder knitr, rmarkdown

Encoding UTF-8

Language en-US

LazyLoad yes

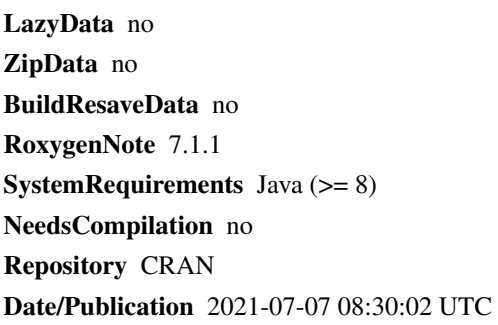

## R topics documented:

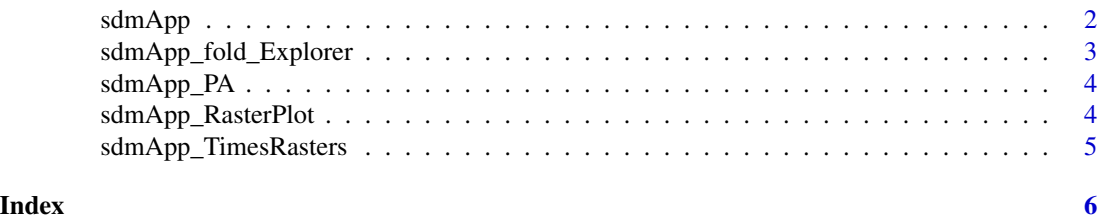

sdmApp *starts the graphical user interface developed with shiny.*

#### Description

starts the graphical user interface developed with shiny.

### Usage

```
sdmApp(
 maxRequestSize = 50,
 debug = FALSE,
  theme = "IHSN",
  ...,
  shiny.server = FALSE
)
```
#### Arguments

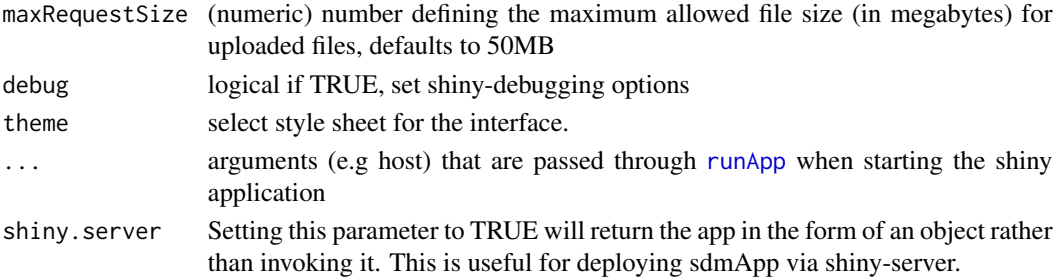

<span id="page-1-0"></span>

#### <span id="page-2-0"></span>Value

starts the interactive graphical user interface.

#### Examples

```
if(interactive()){
#load the package
library(sdmApp)
sdmApp()
}
```
sdmApp\_fold\_Explorer *Explore the generated folds and visualize the placement of folds and distribution of species data over folds.*

#### Description

Explore the generated folds and visualize the placement of folds and distribution of species data over folds.

#### Usage

```
sdmApp_fold_Explorer(blocks, rasterLayer, speciesData, num)
```
#### Arguments

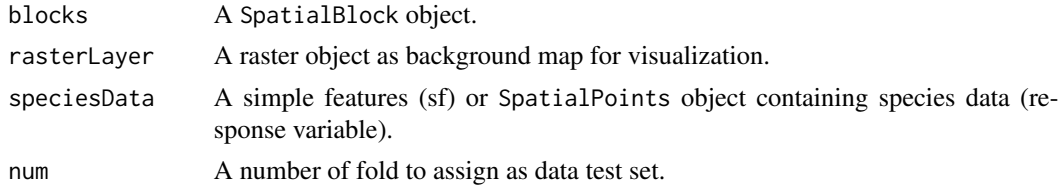

#### Value

A map showing folds and the species data, that can be used to explore folds.

#### Examples

```
## Not run:
# load blockCV package data
library(blockCV)
awt <- raster::brick(system.file("extdata", "awt.grd", package = "blockCV"))
#import presence-absence species data
PA <- read.csv(system.file("extdata", "PA.csv", package = "blockCV"))
#make a sf object from data.frame
pa\_data \leq sf::st\_as\_sf(PA, coords = c("x", "y"), crs = raster::crs(awt))#spatial blocking by specified range and random assignment
sb <- spatialBlock(speciesData = pa_data,species = "Species",
```

```
rasterLayer = awt, the Range = 70000, k = 5,
selection = "random",iteration = 100)
sdmApp_fold_Explorer(sb,awt,pa_data,1)
```
## End(Not run)

#### sdmApp\_PA *Plot presence/absence map*

#### Description

Plot presence/absence map

#### Usage

sdmApp\_PA(x)

#### Arguments

x Raster object

#### Value

a ggplot object

#### Examples

```
r <- raster::raster(system.file("extdata","AETI.tif",package = "sdmApp"))
r <- r > 4000
sdmApp_PA(r)
```
sdmApp\_RasterPlot *Plot a raster*

#### Description

Plot a raster

#### Usage

```
sdmApp_RasterPlot(x)
```
#### Arguments

x Raster object

<span id="page-3-0"></span>

#### <span id="page-4-0"></span>sdmApp\_TimesRasters 5

#### Value

a ggplot object

#### Examples

```
r <- raster::raster(system.file("extdata","AETI.tif",package = "sdmApp"))
sdmApp_RasterPlot(r)
```
sdmApp\_TimesRasters *Multiply the probability of occurrence map with the presence/absence map to get a presence map only.*

#### Description

Multiply the probability of occurrence map with the presence/absence map to get a presence map only.

#### Usage

```
sdmApp_TimesRasters(x, y)
```
#### Arguments

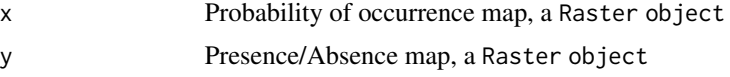

#### Value

Probability of occurrence map with only presence

#### Examples

```
r <- raster::raster(system.file("extdata","AETI.tif",package = "sdmApp"))
r2 <- r > raster::cellStats(r, stat='mean', na.rm=TRUE)
r <- r/raster::maxValue(r)
names(r) <- "propability of occurence"
z<-sdmApp_TimesRasters(r,r2)
sdmApp_RasterPlot(z)
```
# <span id="page-5-0"></span>Index

runApp, *[2](#page-1-0)*

sdmApp, [2](#page-1-0) sdmApp\_fold\_Explorer, [3](#page-2-0) sdmApp\_PA, [4](#page-3-0) sdmApp\_RasterPlot, [4](#page-3-0) sdmApp\_TimesRasters, [5](#page-4-0)